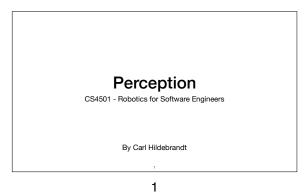

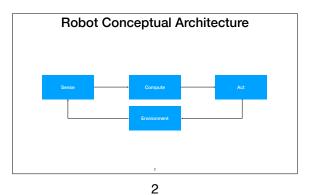

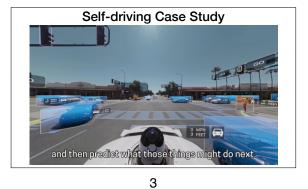

•

Robot Conceptual Architecture

Sense Compute Act

Environment

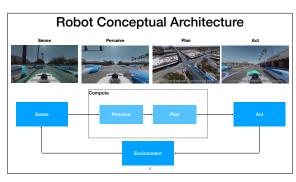

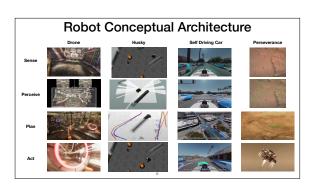

5

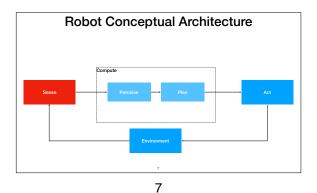

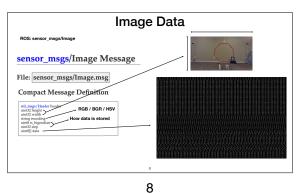

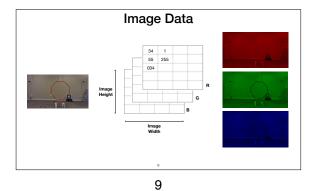

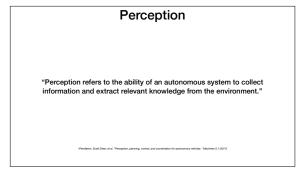

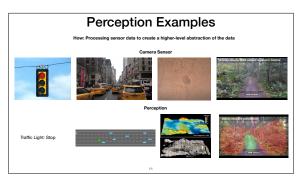

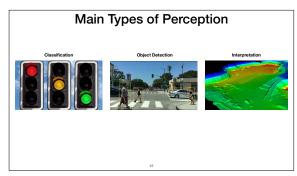

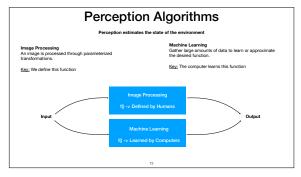

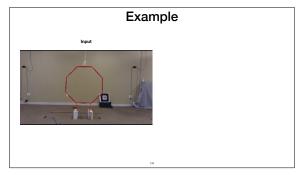

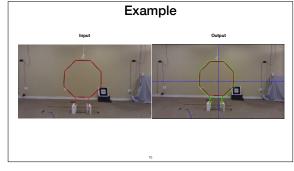

13 14 15

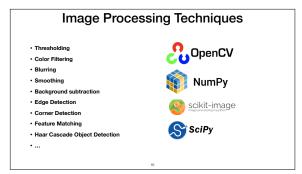

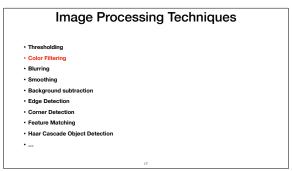

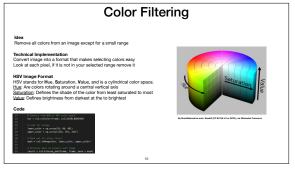

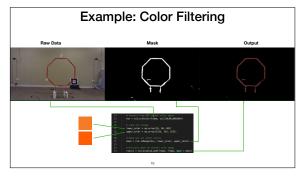

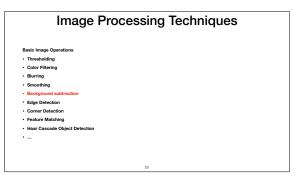

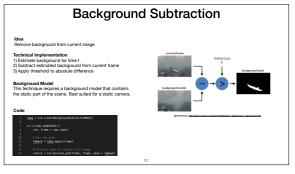

19 20 21

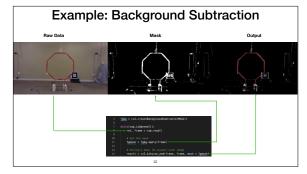

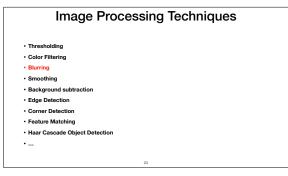

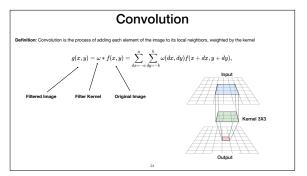

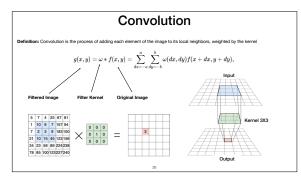

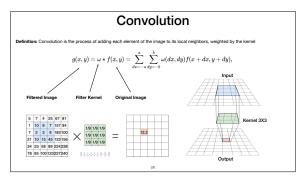

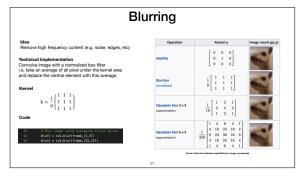

25 26 27

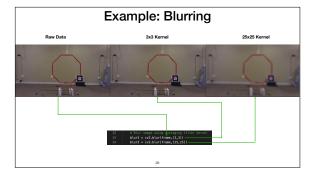

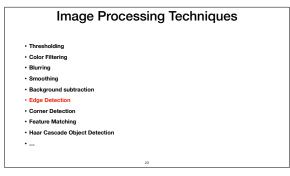

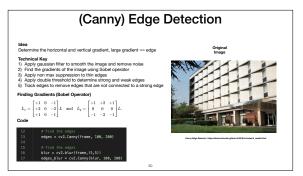

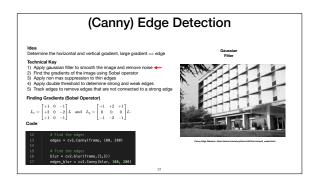

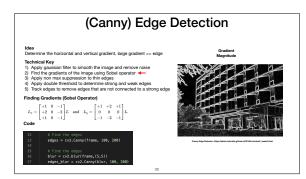

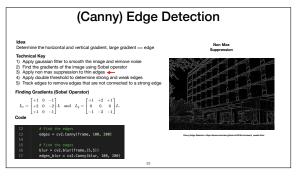

31 32 33

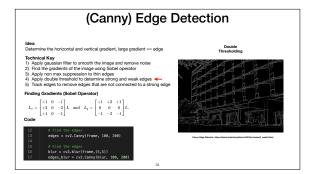

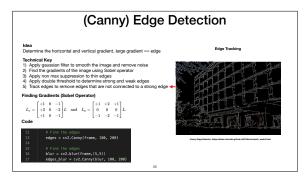

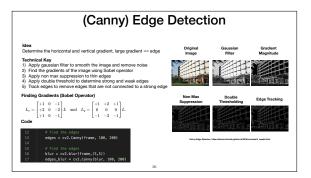

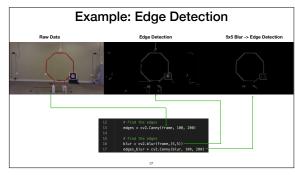

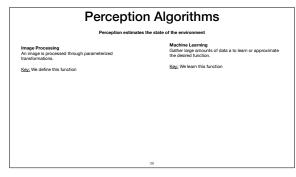

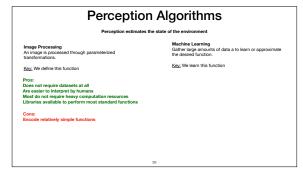

37 38 39

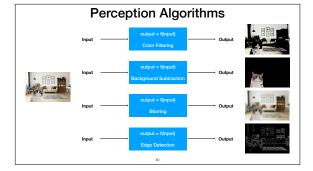

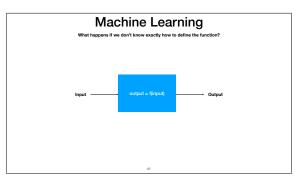

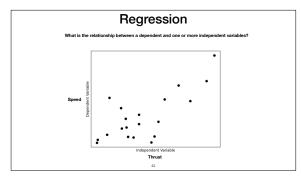

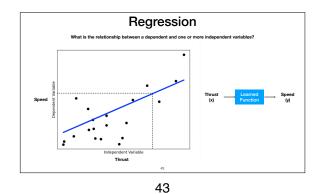

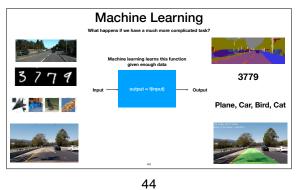

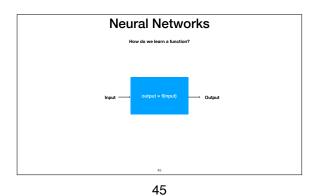

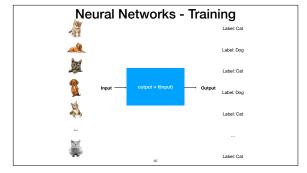

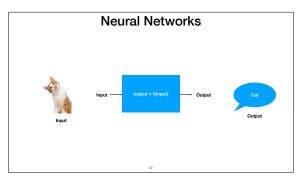

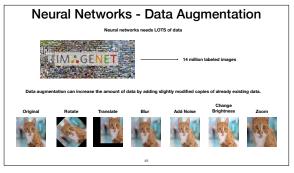

46 47 48

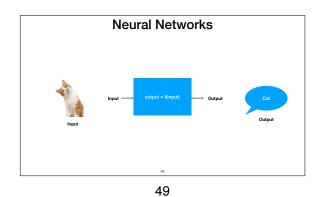

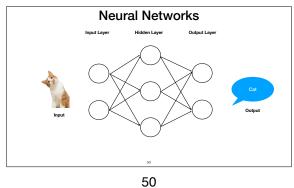

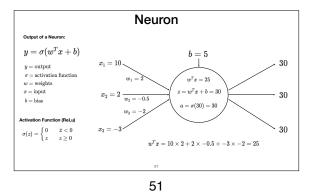

Neural Networks - Feedforward  $b_{i}^{(i)} = 0$   $x_{i}^{(i)} = 0$   $x_{i}^{(i)} = 0$ 

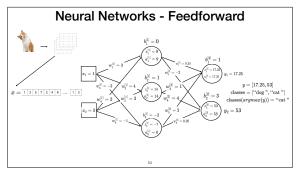

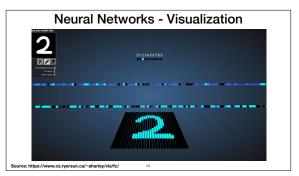

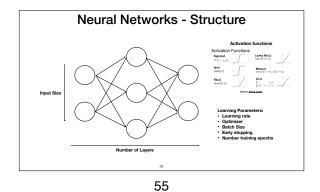

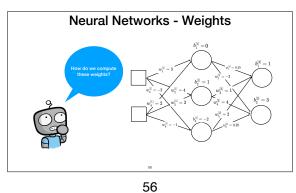

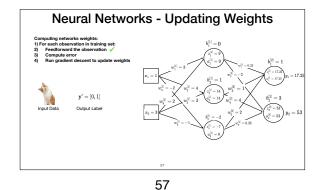

Neural Networks - Prediction Error

Computing networks weights:
1) For each observation in training set:
2) Feedforward the observation  $\checkmark$ 3) Compute error?
4) Run gradient descent to update weights

Prediction Error: y' = [0, 1]Input Data Output Label

Mean squared error:  $error = \sum_{i=1}^{n} \frac{1}{2}(y' - y)^2$ Also known as the cost function

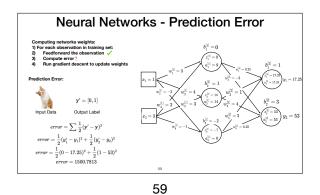

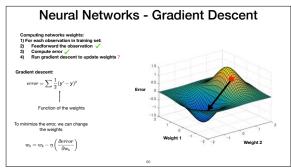

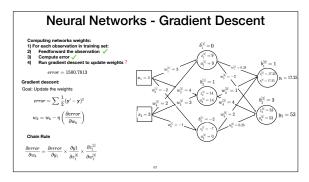

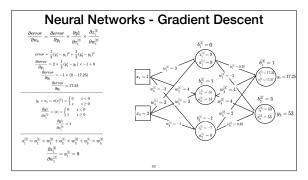

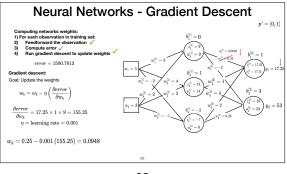

61 62 63

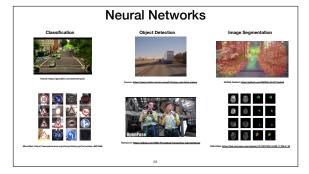

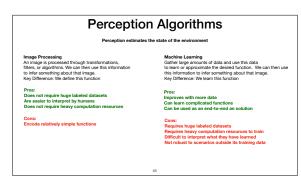

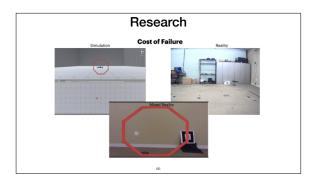